**Abteilung für Wirtschaftsinformatik**

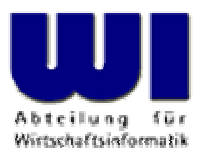

# **Einführung in die prozedurale und objektorientierte Programmierung (2)**

## Prozeduren, Funktionen, Rexx-Funktionen, "Stem"-Variable

#### **Prof. Dr. Rony G. Flatscher**

Wirtschaftsuniversität Wien ■ Augasse 2-6 ■ A-1090 Wien

Einführung in die prozedurale und objektorientierte Programmierung (2), 1 © Prof. Dr. Rony G. Flatscher

#### **Sprungmarken**

- ■Bezeichner, gefolgt von einem Doppelpunkt (**:**)
- ■ Dienen als Ziel für
	- **CALL**-Anweisungen (Unterprogramm- und Funktionsaufrufe)
	- **SIGNAL**-Anweisungen (Ablaufveränderungen, ähnlich der "**GOTO**"-Anweisung in anderen Programmiersprachen)
	- Ausnahmebedingungen (**SIGNAL ON** bzw. **CALL ON** )

```
DO i = 1 TO
3SAY "Oho!" iIF i = 1 THEN SIGNAL fin
ENDfin : SAY "C'est la fin!
"
```

```
Oho! 1C'est la fin!
```
## **Prozeduren (Unterprogramme), 1**

- Zusammenfassung von Anweisungen, die wiederholt von unterschiedlichen Stellen aus durchlaufen werden sollen
- Beginnen mit einer Sprungmarke
- Aufruf
	- **CALL** Sprungmarke
	- –Unterprogrammanweisungen werden ausgeführt
	- – Die **RETURN**-Anweisung gibt die Kontrolle zurück (an die Anweisung, die unmittelbar auf den Unterprogrammaufruf folgt)

#### **Prozeduren (Unterprogramme), 2**

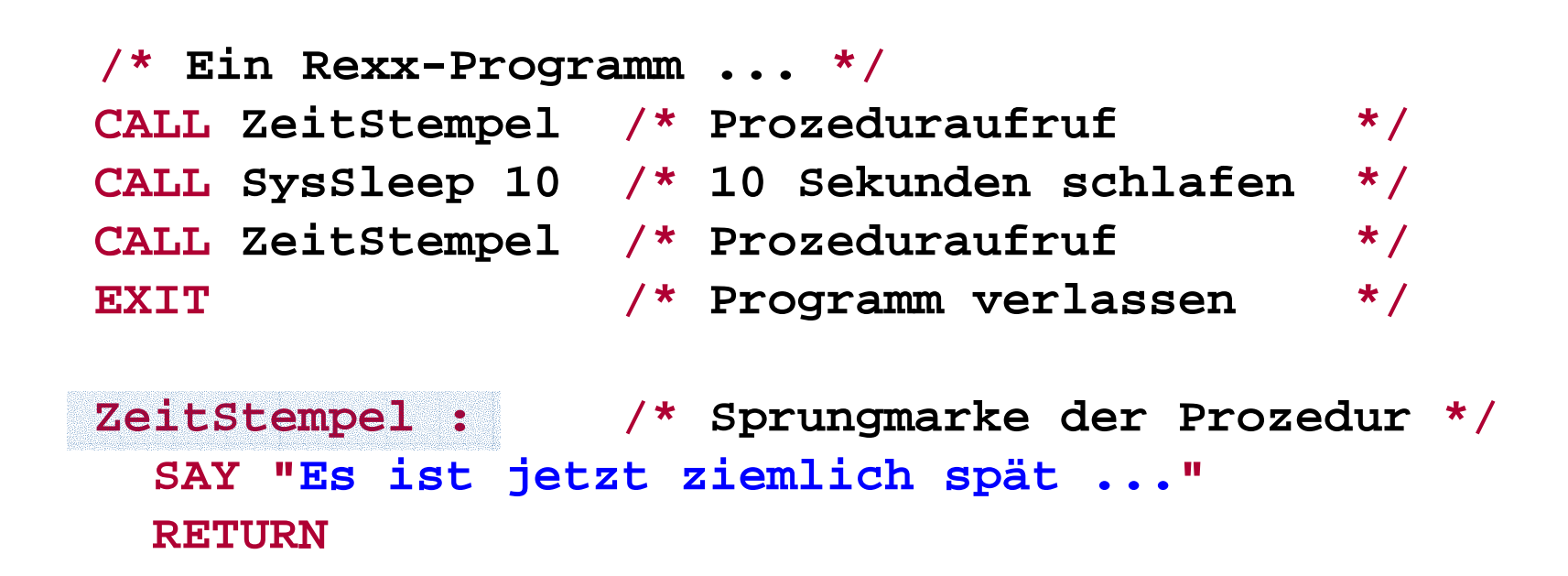

#### **Ausgabe:**

**Es ist jetzt ziemlich spät ... Es ist jetzt ziemlich spät ...**

© Prof. Dr. Rony G. Flatscher

### **Funktionen, 1**

- ■ Prozeduren, die einen Wert ("Funktionswert") mit Hilfe der **RETURN**-Anweisung an den Aufrufer zurückgeben
- ■ Aufruf
	- Variante 1
		- Aufruf, indem Sprungmarke unmittelbar von einer öffnenden und schließenden runden Klammer gefolgt wird
		- • Anstelle des Aufrufs wird nach Rückkehr aus der Funktion der errechnete Funktionswert eingesetzt

**heute = DATE()**

- Variante 2
	- Aufruf, wie ein Unterprogramm
	- •Interpreter sichert Rückgabewert in Variable **RESULT**

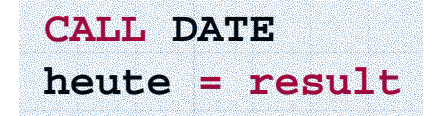

### **Funktionen, 2**

```
/* Ein Rexx-Programm ... */ 
SAY ZeitStempel()/* Funktionsaufruf */
CALL SysSleep 10 /* 10 Sekunden schlafen */
CALL ZeitStempel /* Aufruf als Prozedur */
SAY result /* Gib Funktionswert aus */
EXIT /* Programm verlassen */
```
**ZeitStempel : /\* Sprungmarke der Funktion \*/ RETURN "Es ist jetzt ziemlich spät ... "**

#### **Ausgabe:**

**Es ist jetzt ziemlich spät ... Es ist jetzt ziemlich spät ...**

#### **Spezielle Rexx-Variablen**

■ Nach dem Aufruf von Prozeduren, Funktionen und Kommandos werden von der Rexx-Laufzeitumgebung folgende Variablen mit Werten versehen, die nach der Rückkehr zur Verfügung stehen

– **RESULT**

Funktionswert wird zugewiesen, d.h. der Wert, der in der **RESULT**-Anweisung angeführt ist

– **RC**

"Return Code" von (externen) Kommandos und (externen) Aufrufen

– **SIGL**

"Signal Line" - Nummer jener Quellcodezeile, die eine Ausnahme (Fehler, Ausnahmebedingung) verursacht hat

[Rexx-Funktion **SourceLine( sigl )** gibt jene Quellcodezeile aus, in der die Ausnahmebedingung erzeugt wurde]

### **Alle Funktionen der Sprache Rexx**

•Rexx stellt folgende, zur Sprache gehörenden Funktionen zur Verfügung:

ABBREV(), ABS(), ADDRESS(), ARG(), BEEP(), BITAND(), BITOR(), BITXOR(), B2X(), CENTER(), CHANGESTR(), CHARIN(), CHAROUT(), CHARS(), COMPARE(), COPIES(), COUNTSR(), C2D(), C2X(), DATATYPE(), DATE(), DELSTR(), DELWORD(), DIGITS(), DIRECTORY(), D2C(), D2X(), ENDLOCAL(), ERRORTEXT(), FILESPEC(), FORM(), FORMAT(), FUZZ(), INSERT(), LASTPOS(), LEFT(), LENGTH(), LINEIN(), LINEOUT(), LINES(), MAX(), MIN(), OVERLAY(), POS(), QUEUED(), RANDOM(), REVERSE(), RIGHT(), SETLOCAL(), SIGN(), SOURCELINE(), SPACE(), STREAM(), STRIP(), SUBSTR(), SUBWORD(), SYMBOL(), TIME(), TRACE(), TRANSLATE(), TRUNC(), VALUE(), VAR(), VERIFY(), WORD(), WORDINDEX(), WORDLENGTH(), WORDPOS(), WORDS(), XRANGE(), X2B(), X2C(), C2D()

#### **Externe Rexx-Funktionspakete**

- •Standardisierte Schnittstellen von und zu Rexx
- $\bullet$  Funktionspakete, die Rexx neue Funktionen zur Verfügung stellen, ohne daß sie Bestandteil der Sprache werden, z.B.
	- – Direkte Zugriffe auf die wichtigsten relationalen Datenbanken (DB2, Oracle, SQL-Server, Sybase, etc.)
		- Z.B. Mark Hessling's "RexxSQL"
	- – Ftp- bzw. TCP/IP-Socketprogrammierung (wird mitgeliefert)
		- Laden von externen Rexx-Funktionspaketen, z.B. von "RexxUtil" (wird mitgeliefert):

```
IF RxFuncQuery("SysLoadFuncs") THEN DO
   CALL RxFuncAdd "SysLoadFuncs","RexxUtil","SysLoadFuncs
"
   CALL SysLoadFuncs /* ohne Hochkommata! */
END
```
### **Rexx-Funktionspaket "RexxUtil" (Ausschnitt)**

- • "RexxUtil"-Funktionspaket (eine DLL)
	- –Umfaßt betriebssystemabhängige, "nützliche" Funktionen
	- –ca. 90% der Funktionen in allen Implementierungen verfügbar
	- –z.B. (Ausschnitt aus der Windows-Implementierung)

RxMessageBox(), SysCls(), SysCurPos(), SysCurState(), SysDriveInfo(), SysDriveMap(), SysElapsedTime(), SysFileDelete(), SysFileSearch(), SysFileSystemType(), SysFileTree(), SysMkDir(), SysOpenEventSem(), SysQuerySwitchList(), SysQueryRexxMacro(), SysRmDir(), SysSaveRexxMacroSpace(), SysSearchPath(), SysSetPriority(), SysShutdownSystem(), SysSleep(), SysSwitchSession(), SysTempFileName(), SysTextScreenRead(), SysWaitForShell(), SysWaitNamedPipe(), SysWildCard()

## **Suchreihenfolge von Prozeduren und Funktionen, 1**

- Suchreihenfolge von Prozeduren/Funktionen
	- – Selbstprogrammierte Prozeduren/Funktionen im selben Programm
	- –– In die Sprache eingebaute Prozeduren/Funktionen
	- Externe Prozeduren/Funktionen (z.B. Rexx-Programme)
- Eingebaute Namen für Prozeduren/Funktionen können verwendet werden
	- –Überdecken die entsprechenden Prozeduren/Funktionen
	- –Originalfunktion kann jederzeit aufgerufen werden, indem
	- ÎFunktion in **Großbuchstaben** in Anführungszeichen eingeschlossen wird

### **Suchreihenfolge von Prozeduren und Funktionen, 2**

```
/* */
SAY date() /* ruft selbstprogrammierte Funktion auf */
SAY "DATE"() /* ruft eingebaute (!) Rexx-Funktion auf */
EXIT
```
**DATE : /\* "DATE" ist eigentlich eine Rexx-Funktion! \*/ RETURN "Date(), selbst programmiert! "**

```
Date(), selbst programmiert!
15 Mar 2004
```
- ● Geben an, welche Variable und Sprungmarken in welchen Abschnitten eines Rexx-Programmes sichtbar sind
	- Grundsätzlich sind alle Variablen innerhalb eines Programmes global "sichtbar" und gehören daher **demselben Geltungsbereich** an
	- Sprungmarken sind innerhalb eines Programmes immer global
	- Wenn das Schlüsselwort **PROCEDURE** einer Sprungmarke folgt, dann wird für die Prozedur/Funktion ein eigener Geltungsbereich definiert

Soll trotzdem der Zugriff auf Variablen des Aufrufers ermöglicht werden, muß der **PROCEDURE**-Anweisung die **EXPOSE**-Anweisung mit einer Liste jener Variablen des Aufrufers folgen, auf die innerhalb des Geltungsbereiches der Prozedur/Funktion zugegriffen werden soll

**/\* \*/ a = 1b = 2SAY "a=" a"b=" bCALL rechneSAY "a=" a"b=" bEXITrechne :a = a \* 2b = b \* 3 / 4RETURN**

#### **Ausgabe:**

**a= 1 b= 2a= 2 b= 1.5**

Einführung in die prozedurale und objektorientierte Programmierung (2), 14 © Prof. Dr. Rony G. Flatscher

**/\* \*/ a = 1b = 2SAY "a=" a"b=" bCALL rechneSAY "a=" a"b=" bEXITrechne: PROCEDURE /\*** kein Zugriff auf "a" und "b" ! **\*/ a = 5 /\*** Variable "a" muß daher **lokal** definiert werden **\*/ b = 6 /\*** Variable "b" muß daher **lokal** definiert werden **\*/ a = a \* 2b = b \* 3 / 4RETURN**

- **a= 1 b= 2a= 1 b= 2**
- Einführung in die prozedurale und objektorientierte Programmierung (2), 15 © Prof. Dr. Rony G. Flatscher

```
/* */
a = 
1b = 
2SAY "a=" 
a
"b=" 
b
CALL rechneSAY "a=" a"b=" bEXITrechne: PROCEDURE EXPOSE 
b /* kein Zugriff auf "a",
                                 jedoch auf "b" ! */
  a = 5 /* Variable "a" muß daher lokal definiert werden */
  a = 
a * 
2b = 
b * 
3 / 
4RETURN
```
#### **Ausgabe:**

**a= 1 b= 2a= 1 b= 1.5**

## **"Stamm"- ("stem"-) Variable (Assoziative Felder/Arrays), 1**

- "Stamm"- (engl.: "stem"-) Variable
	- Bezeichner enthält einen oder mehrere **Punkte**
	- Die Zeichenkette von Anfang an bis zum ersten Punkt wird S*tamm* (englisch: *stem)* genannt
	- Beispiele:

```
a.n = "aha"
a.EinS
=
1
a.1 = "Anton"
Oesterreich.Tirol= 750000
Oesterreich.Tirol.Innsbruck= 135000
SAYa.1 a.n a.EinS
SAY Oesterreich.Tirol
```
#### **Ausgabe: Anton aha 1750000**

## **"Stamm"- ("stem"-) Variable (Assoziative Felder/Arrays), 2**

- Manche Funktionen aus Rexx-Funktionspaketen (z.B. *SysFileTree()* in RexxUtil) folgen einer Konvention, die nach dem Punkt nur eine ganze Zahl erlauben
	- Stamm.0
		- enthält die Anzahl der "Elemente", die mit eins beginnend bis inklusive dem Wert numeriert werden, der bei Stamm.0 gespeichert ist

```
datei.1 = "max.doc
"datei.2 = "moritz.doc
"datei.0 = 2 /* maximale Anzahl an "Elementen" */
DOi=1 TO datei.0
   SAY datei.i /* "i" wird auch als Index bezeichnet */
END
```
#### **Ausgabe: max.doc**

**moritz.doc**

**PARSE**-Anweisung erlaubt das Zerlegen von Zeichenketten und das Zuweisen zu Variablen in einem Schritt

 $text =$  **"** Stiegler Seppl Stumm Zillertal/Tirol" **PARSE VAR text fname vname rest SAY fname SAY vnameSAY rest EXITAusgabe: Stiegler Seppl**

**Stumm Zillertal/Tirol**

**PARSE**-Anweisung erlaubt das Zerlegen von Zeichenketten und das Zuweisen zu Variablen in einem Schritt

```
lineal = COPIES("1234+6789|", 
5)
text = \blacksquare Stiegler Seppl Stumm
                                       "PARSE VAR text fname vname rest
SAY lineal; SAY text ; SAY
SAY pp(fname); SAY pp(vname)
SAY pp(lineal); SAY pp(rest)
EXITPP : RETURN "[" || ARG(
1) || "]"
```

```
1234+6789|1234+6789|1234+6789|1234+6789|1234+6789|
 Stiegler Seppl Stumm Zillertal/Tirol
[Stiegler]
[Seppl]
[1234+6789|1234+6789|1234+6789|1234+6789|1234+6789|]
[ Stumm Zillertal/Tirol]
```
**PARSE**-Anweisung erlaubt das Zerlegen von Zeichenketten und das Zuweisen zu Variablen in einem Schritt

```
/* 10 20 30 40
      1234+6789|1234+6789|1234+6789|1234+6789| */
text = " Ruaniger Annelle Stumm Zillertal / Tirol
"
PARSE VAR text vorher "/" nachher
SAY pp(vorher)
SAY pp(nachher)
EXITPP : RETURN "[" || ARG(
1) || "]"
```

```
[ Ruaniger Annelle Stumm Zillertal ]
[ Tirol ]
```
**PARSE**-Anweisung erlaubt das Zerlegen von Zeichenketten und das Zuweisen zu Variablen in einem Schritt

```
muster = "
/" 
     /* 10 20 30 40
       1234+6789|1234+6789|1234+6789|1234+6789| */
text = " Ruaniger Annelle Stumm Zillertal / Tirol 
"
PARSE VAR text vorher (muster) nachher
SAY pp(vorher)
SAY pp(nachher)
EXITPP : RETURN "[" || ARG(
1) || "]"
```
#### **Ausgabe:**

**[ Ruaniger Annelle Stumm Zillertal ] [ Tirol ]**

**PARSE**-Anweisung erlaubt das Zerlegen von Zeichenketten und das Zuweisen zu Variablen in einem Schritt

```
/* 10 20 30 40
       1234+6789|1234+6789|1234+6789|1234+6789| */
text = " Ruaniger Annelle Stumm Zillertal / Tirol
"
PARSE VAR text 3 fname +8 12 vname ort .
SAY pp(fname)
SAY pp(vname)
SAY pp(ort)
EXITPP : RETURN "[" || ARG(
1) || "]"
```
#### **Ausgabe:**

**[Ruaniger] [Annelle] [Stumm]**

**PARSE**-Anweisung erlaubt das Zerlegen von Zeichenketten und das Zuweisen zu Variablen in einem Schritt

```
text = "Sattler;Cilli;Stumm;Zillertal/Tirol
"
PARSE VAR text fname ";" vname ";" ort 
SAY pp(fname)
SAY pp(vname)
SAY pp(ort)
EXITPP : RETURN "[" || ARG(
1) || "]"
```

```
[Sattler]
[Cilli]
[Stumm;Zillertal/Tirol]
```
**PARSE**-Anweisung erlaubt das Zerlegen von Zeichenketten und das Zuweisen zu Variablen in einem Schritt

```
text = ";Sattler;Cilli;Stumm;Zillertal/Tirol
"
PARSE VAR text 1 a +1 fname (a) vname (a) ort (a) .
SAY pp(fname)
SAY pp(vname)
SAY pp(ort)
EXITPP : RETURN "[" || ARG(
1) || "]"
```
#### **Ausgabe:**

**[Sattler] [Cilli] [Stumm]**

## **Eingaben von "STDIN:" (Tastatur) PARSE PULL, PULL**

**PARSE PULL**-Anweisung erlaubt das Zerlegen von Zeichenketten, die über die Tastatur eingegeben werden, und das Zuweisen zu Variablen in einem Schritt

```
SAY "1. Wie heißt Du denn?" /* Eingabe: "Max" */
PARSE PULL nameSAY "Du heißt:
" pp(name)
SAY "2. Wie heißt Du denn?" /* Eingabe: "moritz" */
PULL nameSAY "Du heißt:
" pp(name)
EXITPP : RETURN "[" || ARG(
1) || "]"
```

```
1. Wie heißt Du denn?MaxDu heißt: [Max]
2. Wie heißt Du denn?moritzDu heißt: [MORITZ]
```
### **Argumente entgegennehmen PARSE ARG**

**PARSE ARG**-Anweisung erlaubt das Zerlegen von Argumenten und das Zuweisen zu Variablen in einem Schritt

```
/* */
a = 
1; b =
2SAY "a=" a"b=" bCALL rechne a , b
SAY "a=" a"b=" bEXITrechne: PROCEDURE /* kein Zugriff auf "a" und "b" !*/
 PARSE ARG a , b
  SAY "rechne: a=" a"b=" ba = a * 2b = 
b * 
3 / 
4SAY "rechne: a=" 
a
"b=" 
b
  RETURN
```

```
a= 1 b= 2rechne: a= 1 b= 2rechne: a= 2 b= 1.5a= 1 b= 2
```